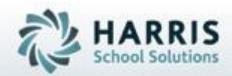

# Introduction to Administrative Attendance

An Administrators Guide

*April 2021* 

SPECIALIZED STUDENT SOLUTIONS | STUDENT INFORMATION | FINANCIAL MANAGEMENT | SCHOOL NUTRITION

- Attendance Pre-Requisites
  - Customizing Attendance Conditions
- Daily Attendance Procedures
  - Confirm Teacher Attendance
    - Attendance Verification Report
    - Admin Begin Sessions Module
- Entering Student Attendance
  - Substitute Attendance
  - Class Attendance
  - Bulk Attendance
  - Sending School Attendance
  - Sending School Period Attendance (for Academic)
- Editing Student Attendance
  - Entering Student Tardies/Early Dismissal
  - Resolving Student Absences
  - Deleting Attendance
- Attendance Reporting

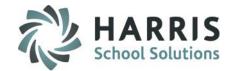

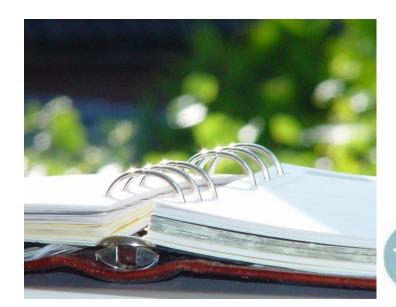

#### SPECIALIZED STUDENT SOLUTIONS | SCHOOL NUTRITION | FINANCIAL MANAGEMENT | STUDENT INFORMATION

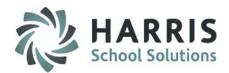

### Attendance Pre-Requisites (Mandatory Step)

Attendance cannot be taken until the attendance conditions have been setup. The Attendance Conditions should be setup by an Administrative team and reflect the overall attendance policies of the school

#### **Pre-Requisite 1- Attendance Conditions Worksheet**

Attendance Categories are pre-loaded by ClassMate but conditions can be customized. Use the Attendance Conditions Worksheet to determine what Attendance Conditions should be entered in ClassMate

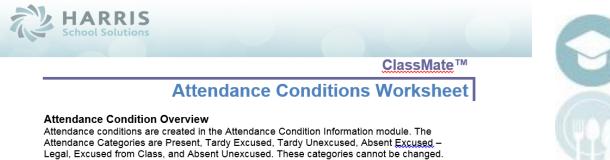

Legal, Excused from Class, and Absent Unexcused. These categories cannot be changed. ClassMate comes with a variety of pre-defined attendance conditions, these conditions cannot be re-named, you will want to review these conditions and set your default Work Ethic Grade, Changeable status, and Negate Status. Please use the below worksheet to create your attendance conditions for each category

| Attendance<br>Category        | Attendance<br>Condition | Default Work<br>Ethic Grade | Changeable | Negate Day |
|-------------------------------|-------------------------|-----------------------------|------------|------------|
| SAMPLE: Excused<br>from Class | Senior End of Year      | 99                          | NO         | YES        |
|                               |                         |                             |            |            |
|                               |                         |                             |            |            |
|                               |                         |                             |            |            |

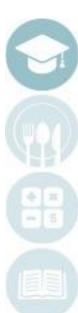

#### SPECIALIZED STUDENT SOLUTIONS | SCHOOL NUTRITION | FINANCIAL MANAGEMENT | STUDENT INFORMATION

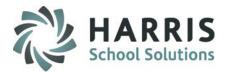

### Pre-Requisite 2- Attendance Condition Report

The attendance conditions establish the default Work Ethic Grade assigned to each student daily. The work ethic default grades and the associated conditions can be found in a report entitled **Attendance Condition Report**. The report can be found:

#### My Reports > System Administration > Attendance Condition Report

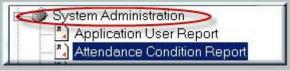

| Printed at: | 08/27/2018 8:11:34AM         | Attendance Condition Report |                        |             |               | Page:             | :         |
|-------------|------------------------------|-----------------------------|------------------------|-------------|---------------|-------------------|-----------|
| Seq uence # | Category / Condition         |                             | Work<br>Ethic<br>Grade | Changeab le | Negate<br>Day | Instruct<br>Hours | B illab k |
|             | Present Category             |                             |                        |             |               |                   |           |
| 1           | Student Present              |                             | 10                     | Yes         | No            | No                | No        |
| 2           | CO-OP Student - Present At   | Wark                        | 10                     | Yes         | No            | No                | No        |
| 3           | Present at AVTS All Day      |                             | 10                     | Yes         | No            | No                | No        |
| 4           | Present All AM Session       |                             | 10                     | Yes         | No            | No                | No        |
| 5           | Present All PM Session       |                             | 10                     | Yes         | No            | No                | No        |
|             | Tardy Excused                |                             |                        |             |               |                   |           |
| 4           | Other - Tardy Excused        |                             | 10                     | Yes         | No            | No                | No        |
| 9           | Released Early - Parent/Guar | rdian Excuse                | 10                     | Yes         | No            | No                | No        |
| 17          | Released Early - School Acti |                             | 10                     | Yes         | No            | No                | No        |
| 18          | Released Early - Co-Op       | 2                           | 10                     | Yes         | No            | No                | No        |
| 19          | Released Early - NCC         |                             | 10                     | Yes         | No            | No                | No        |
| 20          | Released Early - Other/Legal |                             | 10                     | Yes         | No            | Yes               | Yes       |
|             | Tardy Unexcused              |                             |                        |             |               |                   |           |
| 20          | Torda Unexcused Other        |                             | 7                      | Vær         | No            | No                | No        |

Should you have any questions about your attendance conditions please contact your system administrator.

#### SPECIALIZED STUDENT SOLUTIONS | SCHOOL NUTRITION | FINANCIAL MANAGEMENT | STUDENT INFORMATION

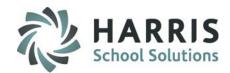

### Pre-Requisite 3- Attendance Condition Information

Attendance cannot be taken until the Attendance Conditions have been setup. The Attendance Conditions should be setup by an Administrative team and reflect the overall attendance policies of the school

#### Go to My Modules > System Administrator > Attendance Condition Information

<u>NOTE</u>: Once conditions are established and the school year begins, Work Ethic defaults **CAN NOT** be changed as it will adversely affect the Work Ethic grade calculation for records already existing. If you realize there has been a mistake all along with the set up, please contact the Helpdesk for assistance with this change.

<u>NOTE:</u> Attendance Conditions are global, if you are a Multi Location/Division school, the Attendance Conditions will be seen for every location. Due to this – it is wise to not delineate between "CTE" and "SE" conditions, if they are common. Ex: Instead of 2 conditions: College Visit- CTE & College Visit – SE, there should just be one condition: College Visit.

SPECIALIZED STUDENT SOLUTIONS | SCHOOL NUTRITION | FINANCIAL MANAGEMENT | STUDENT INFORMATION

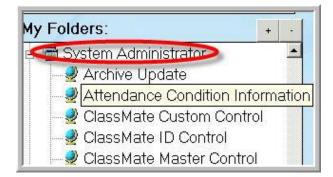

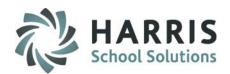

### Getting Started Creating an Attendance Condition

Click the "Attendance Conditions" tab > Click to select an "Attendance Category" for the Attendance Condition

- The Attendance Conditions associated with the selected Attendance Category will appear under the Attendance Conditions list
- 1. Calendar ID: The present calendar year will default
- 2. Attendance Category: verify the correct Attendance Category is selected
- 3. Click the GREEN Arrow to auto-generate the next condition ID number
- 4. Enter a "Sequence" number for the condition.

The conditions used the most should be first in sequence, i.e. #1, 2, 3

- 5. Description: Enter a description for the attendance condition
- 6. Work Ethic Grade: Select a Work Ethic Grade for the condition, this grade will automatically be entered when the condition is applied.

\* The % only applies to Conditions that have a percent in Attendance Condition Information, when used, will apply an attendance percentage For Example: 1st day of school you attend your percent will be 100% if absent next day then your percentage would be 50%, etc. .... absent day 3 you'd have 66%....... - takes absence and divides by # of days

When you flag Condition as % and you have Work Ethic Percent set in Custom Control, if student has >= the Work Ethic Percent set in the Custom Control module the student would receive the >= % Work Ethic High Grade and if less than Work Ethic Percent set, student would then receive the Work Ethic grade set for <% Work Ethic Grade

7. Changeable: Click "Yes" if that WE grade can be altered, "No" if not

8. Negate Day: Click "Yes" to Negate the day based on that condition, "No" if the day should be included

- 9. Instruction Hours: CA Customers Only > Click "Yes"
- **10. Include Billing:** BOCES Billing only, determines if condition will be included or not for billing totals Click "Yes"
- 11. Include Admin Web Excessive Absences: When counting Excessive absences, if not checked this condition is not included
- 12. Include Absent Letters: Click "Yes" if condition should be included in the counts for the absent letters

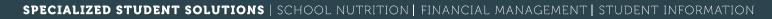

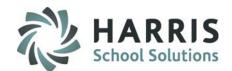

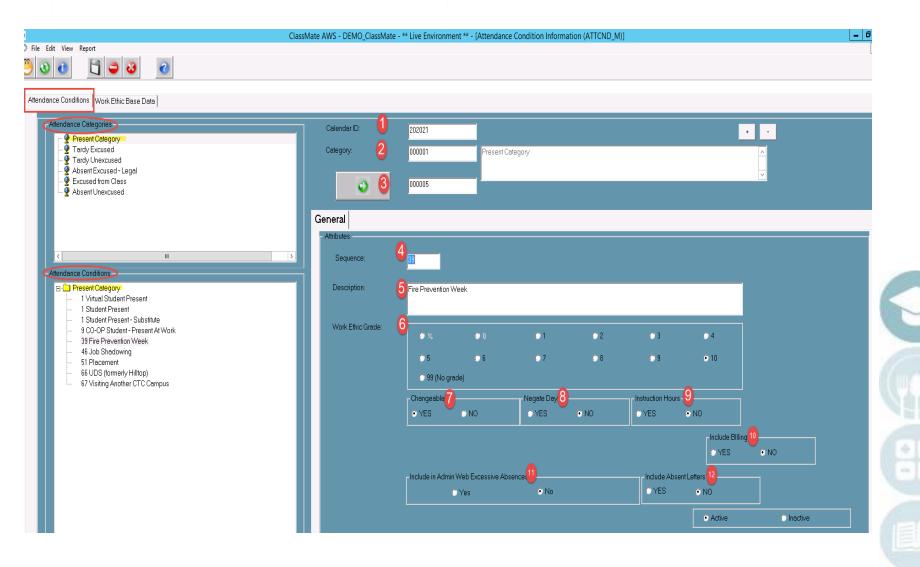

#### SPECIALIZED STUDENT SOLUTIONS | SCHOOL NUTRITION | FINANCIAL MANAGEMENT | STUDENT INFORMATION

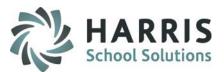

### Daily Attendance Procedures - Attendance Submission Verification (Mandatory Step)

Getting Started Reports > Admin Attendance > Attendance Submission Report

Each day and session student attendance must be completed by the instructor using ClassMate. The attendance must be verified in ClassMate as students grades are linked with attendance.

The daily student attendance verification is an administrative function which must be completed each session everyday, usually at a specific time.

To verify that all teachers have completed their daily attendance, run this report at a **specific time(s) each day**. If a teacher has not completed the attendance, follow the policies and procedures outlined for your school.

The specific attendance conditions do not display on this report and are not required at this point. The goal is to ensure **ALL** teachers have matching **Class Totals** and **Attendance Totals EVERY DAY**.

#### **Option 1: Attendance Submission Verification**

The most efficient method to verify student attendance is the **Attendance Submission Verification** report lists scheduled programs and classes. The report displays the class total (the number of enrolled students) along with the attendance total (the number of attendances taken for the day). Any attendance condition applied will be tallied.

For example: If a teacher has correctly taken attendance for the day the class total should match the attendance total. If it does not, the teacher has missed taking attendance for a student. Missing attendance negatively impacts a students work ethic grade.

| Attendance Submiss                                     | ion Verification |                  |
|--------------------------------------------------------|------------------|------------------|
| Printed: 03/22/2011 2:18:29PM 03/22/                   | 2011             | F                |
|                                                        |                  |                  |
| AM Session                                             |                  |                  |
| 03/22/2011 Course / Class / Instructor                 | Class Total      | Attendance Total |
| Horticulture / AM / Ms. Lori Stern                     | 15               | 0                |
| Graphic Communications / AM / Mr. Nicholas Akian       | Completed 20     | 0                |
| Computer Programming / AM / Mrs. Anne Stern            | Attendance 15    | 0                |
| Computer Network and Security / AM / Mr. Ronald Cooper | 19               | 19               |
| Cosmetology / AM1 / Mr. Leonard Packers                | 26               | 0                |
| Cosmetology / AM2 / Mrs. Leatha Nelson                 | 25               | 1                |
| Culinary Arts / AM1 / Mrs. Tamara Stern                | 25               |                  |
| Culinary Arts / AM2 / Dr. George Heard                 | 22               |                  |
| Electronics / AM / Mr. Chris Reinhart                  | 14               | Attendance       |
| Drafting & Design / AM / Mr. Adam Zimmer               | 10               | whendance        |
| I am Enforcement / AM / Mr. Eric Tichan                | 20               | A                |

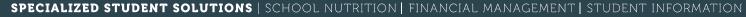

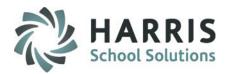

### **Option 2: Daily Attendance Verification**

#### **Getting Started** Admin Attendance > Admin Begin Session or SE Admin Begin Session

- 1. Verify the date.
- Select a class by clicking on the name. You usually begin with the first class and work down. As administrative staff, you have access to all classes within ClassMate. If you work in an Academic setting and need to see the Academic classes, click View on the top toolbar and choose Academic.
   \*Other Class views are also available from the View dropdown, depending on your class coding.
- In each class ensure the students have an attendance status complete (For example, A,P,C,S,T, H or E (for SE)) If a student has "NONE" attendance has NOT been taken for that student. Contact the teacher, establish the student's attendance status and edit the student attendance.

\* Missing attendance negatively impacts students Work Ethics Grades and possibly State reporting.

|   |                                |               |                      |          |                |                           | ClassMate | AWS - DEMO_CI | assMate - | - A Live E | nvironment ** - [/ | Administration Be | egin Session (At14_N | (TB)]   |
|---|--------------------------------|---------------|----------------------|----------|----------------|---------------------------|-----------|---------------|-----------|------------|--------------------|-------------------|----------------------|---------|
|   | le Edit View Daily Attendan    | ce            |                      |          |                |                           |           |               |           |            |                    |                   |                      |         |
| ) | 3                              |               |                      |          |                |                           |           |               |           |            |                    |                   |                      |         |
| 1 |                                | upation C     | lasses               |          |                |                           |           |               |           |            |                    | H                 | 1                    |         |
| F | CourseTitle                    | Session       | ClassDescription     | Class    | Course         | Program                   | Location  | Campus        | LockOut   | Tardy      | Mon                | T A               |                      |         |
| ſ | Behavior Remediation Progra    |               | Community Service    | 3        | 000002         | 000020                    | 005283    | 1133638070000 |           | F          | 12:00:00 AM        | 12:00:00 A        | 04/02/2021           | -       |
|   | Introduction to Construction   | I AM          | Introduction to Con  | 5        | 000005         | 460201                    | 005283    | 1133638070000 | F         | F          | 9:00:00 AM         | 9:00:00 A         |                      |         |
| F | Introduction to Culinary Care  | a AM          | Introduction to Culi | 1        | 000006         | 120508                    | 005283    | 1133638070000 | F         | F          | 9:00:00 AM         | 9:00:00 A         |                      |         |
| F | Introduction to Health Caree   | ar AM         | Introduction to Hea  | 1        | 000005         | 510899                    | 005283    | 1133638070000 | F         | F          | 9:00:00 AM         | 9:00:00 A         | Prese                | ent     |
| F | Introduction to Manufacturin   | ı <u>ç</u> AM | Introduction to Mar  | 1        | 000004         | 480508                    | 005283    | 1133638070000 | F         | F          | 9:00:00 AM         | 9:00:00 A         |                      |         |
| F | Introduction to Transportation | AM I          | Introduction to Tra  | 1        | 000008         | 470604                    | 005283    | 1133638070000 | F         | F          | 9:00:00 AM         | 9:00:00 A         |                      |         |
| ŀ | Baking & Pastry Arts           | Day           | Baking & Pastry Arl  | 1        | 000001         | 120501                    | 005283    | 1133638070000 | F         | F          | 9:00:00 AM         | 9:00:00 A         |                      |         |
| F | Commercial Construction/Ma     | и Пан         | Commercial Constru   | 1        | 00007          | 460201                    | 005283    | 1133638070000 | F         | F          | 9-00-00 AM         | 9·00·00 4         |                      | • •     |
| Ľ |                                |               |                      |          |                |                           |           |               |           |            |                    | •                 |                      |         |
|   |                                |               |                      |          |                |                           |           |               |           |            |                    |                   |                      |         |
|   |                                |               |                      |          |                |                           |           |               |           |            |                    |                   |                      |         |
| ∎ | •                              | Introduc      | tion to Construct    | ion Care | ers - MJ / 5 🧯 | 3                         |           |               |           |            |                    |                   |                      |         |
|   | Last Fi                        | irst          | Middle               |          | Attendance     |                           |           |               |           | School     | Student            | Star              | ttime Endtim         | ne ModE |
|   | Burson Lu                      | uke           | Calvin               | F 🕻      | None A         | POCOS                     | OT OH     |               |           | DON        | 020210240          |                   |                      |         |
| 🕨 | Holms M                        | licheal       | Steven               | F        | None 🔿 A 🔿     | POCOS                     | OT OH     |               |           | ETWN       | 020210347          |                   |                      |         |
| ┣ |                                | eth           | John                 | F        | ● None () A () | POCOS                     | OT OH     |               |           | ETWN       | 020210359          |                   |                      |         |
|   | Kish S                         |               |                      |          |                |                           |           |               |           | _          | 000010070          |                   |                      |         |
|   |                                | ylan          | Randolph             | F        | 🖲 None 🔿 A 🔿   | $P \bigcirc C \bigcirc S$ | OTOH      |               |           | MC         | 020210676          |                   |                      |         |

#### SPECIALIZED STUDENT SOLUTIONS | SCHOOL NUTRITION | FINANCIAL MANAGEMENT | STUDENT INFORMATION

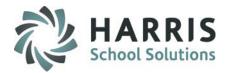

### **Attendance: Attendance Entry**

### **Getting Started** - Admin Attendance > Admin Begin Session or SE Admin Begin Session

It will become necessary to enter varied attendance conditions for an entire class. The reasons for this vary but one of the most common scenarios would be when a substitute teachers is in the building. Substitute teachers do not have access to the ClassMate system and must manually record attendance: Once recorded, the attendance should be given to the attendance clerk for accurate record keeping in ClassMate.

- 1. Verify Date: The present date will default . The Drop-down menus allows the date to be changed.
- 2. Select the Course and Class from the list. As the attendance clerk you have access to ALL the course & class lists. This enables you to enter attendance for any teacher in the building, regardless of the reason.
- 3. If you work in an Academic setting and need to see the **Academic** classes, click View on the top toolbar and choose Academic.
- 4. Click on the bubble in front of the attendance condition that accurately reflects the student Status. Select "A" for all absent students.
- 5. Click the **Present** button to quickly populate "P" for the present students.

Note: Inform your Administrator if instructors repeatedly do not take attendance or have daily errors. It is a ClassMate best practice to have the teachers take attendance, not the administrative staff.

#### SPECIALIZED STUDENT SOLUTIONS | SCHOOL NUTRITION | FINANCIAL MANAGEMENT | STUDENT INFORMATION

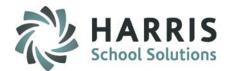

| Ø     |                          | _                    |        |                     |       |                |         | ClassMate | AWS - DEMO_Cla | assMate - ** Li | ve Environm | ent ** - [Ad | dministration Begir | n Session (At14_MTE | })]        |                 |  |
|-------|--------------------------|----------------------|--------|---------------------|-------|----------------|---------|-----------|----------------|-----------------|-------------|--------------|---------------------|---------------------|------------|-----------------|--|
| 🖏 Fil | le Edi <mark>.</mark> Vi | iew Daily Attendand  | :e     | _                   |       |                |         |           |                |                 |             |              |                     |                     |            |                 |  |
|       |                          | Ccupation Class      | es     |                     |       |                |         |           |                |                 |             |              |                     |                     |            |                 |  |
|       |                          | Academic Classes     |        |                     |       |                |         |           |                |                 |             |              |                     |                     |            |                 |  |
|       |                          | Supplement Class     | es     |                     |       |                |         |           |                |                 |             |              |                     |                     |            |                 |  |
| K     | ( (                      | Summer Classes       |        | asses               |       |                |         |           |                |                 |             |              | ► H                 |                     | 4          |                 |  |
|       | Course                   | Other Classes        |        | lassDescription     | Class | Course         | Program | Location  | Campus         | LockOut Tard    | у           | Mon          | I 🔺                 | 03/31/2021          |            |                 |  |
|       | Behav                    | Refresh Classes      |        | Community Service   | e 3   | 000002         | 000020  | 005283    | 1133638070000  | F F             | 12:00       | ):00 AM      | 12:00:00 A          | 00/31/2021          | •          |                 |  |
| 0     | Introd                   | Refresh Attendan     | ce     | ntroduction to Co   | n 5   | 000005         | 460201  | 005283    | 1133638070000  | F F             | 9:00        | ):00 AM      | 9:00:00 A           |                     |            |                 |  |
| Ģ     | Introducti               | ion to Culinary Care | AM     | Introduction to Cu  | li 1  | 000006         | 120508  | 005283    | 1133638070000  | F F             | 9:00        | ):00 AM      | 9:00:00 A           |                     |            |                 |  |
|       | Introducti               | ion to Health Caree  | r AM   | Introduction to He  | ē 1   | 000005         | 510899  | 005283    | 1133638070000  | F F             | 9:00        | ):00 AM      | 9:00:00 A           | Present             | 4          |                 |  |
|       | Introducti               | ion to Manufacturin  | AM     | Introduction to Ma  | ır 1  | 000004         | 480508  | 005283    | 1133638070000  | F F             | 9:00        | :00 AM       | 9:00:00 A           |                     |            |                 |  |
|       | Introducti               | ion to Transportatio | I AM   | Introduction to Tra | u 1   | 000008         | 470604  | 005283    | 1133638070000  | F F             | 9:00        | ):00 AM      | 9:00:00 A           |                     |            |                 |  |
|       |                          | Pastry Arts          |        | Baking & Pastry A   |       | 000001         | 120501  | 005283    | 1133638070000  |                 |             | :00 AM       | 9:00:00 A           |                     |            |                 |  |
|       |                          | ial Construction/Ma  | 1      | Commercial Constr   |       | 000001         | 460201  | 005205    | 1133638070000  |                 |             | 1.00 AM      | 9-00-00 P           |                     |            |                 |  |
| 4     |                          | ial Lonstruction/Ma  | IIIau  | l ommercial Lonsti  | 1   1 |                | 4617111 | 11115783  | 1133638070000  | IF IF           | 4.111       |              | 4-111F101 2         |                     | + -        |                 |  |
| K     | •                        |                      |        | tion to Construc    |       |                |         |           |                |                 |             |              |                     |                     |            |                 |  |
|       | Last                     | Fi                   |        | Middle              | Соор  | Attendance     |         | 01.04     |                |                 | hool Stud   |              | Starttime           |                     |            | ModUser         |  |
| •     | Burson                   |                      | ike    | Calvin              | F     |                |         |           |                | DC              |             | 210240       | 8:00:00 AM          |                     |            | cmlfeltenberger |  |
|       | Holms                    |                      | icheal | Steven              | F     | ○ None ○ A♥    |         |           |                |                 |             | 210347       | 8:00:00 AM          | 11:20:00 AM         | 04/02/2021 | cmlfeltenberger |  |
|       | Kish                     | Si                   | eth    | John                | F     | None ○ A ○ F   | OC OS   | OTOH      |                | ET              | WN 0202     | 210359       |                     |                     |            |                 |  |
|       | Long                     | D                    | ylan   | Randolph            | F     | None () A () F | 000     | OTOH      |                | M               | : 0202      | 210676       |                     |                     |            |                 |  |

#### SPECIALIZED STUDENT SOLUTIONS | SCHOOL NUTRITION | FINANCIAL MANAGEMENT | STUDENT INFORMATION

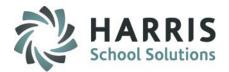

### Attendance: Attendance Entry by Class

#### **Getting Started - Admin Attendance > Attendance By Class**

In addition to entering individual attendance conditions for a class, ClassMate also can allow for the insertion of an attendance condition for the entire class at one time. For example, if the school were to have a power failure and all attendance for the entire school was taken manually, then given to the attendance clerk for entry the following day when services are restored.

#### **Entering Class Attendance > Present**

- 1. Verify Date: The present date will default .The drop-down menus allows the date to be changed should you need to enter attendance for a previous day.
- 2. Select the Course and Class from the list. As the attendance clerk you have access to ALL the course & class lists. This enables you to enter attendance for any teacher in the building, regardless of the reason. If attendance has not been taken, the grid will be empty.
- 3. If ALL the students in the class are **present** simply click the **Present** button to quickly populate "P" for ALL the present students.
- 4. A dialogue box will display asking if you are sure you want to insert **Present** attendance for the entire class? Select "**Yes**"

NOTE: ONLY USE THIS PROCESS IF ALL STUDENTS ARE PRESENT IN THE CLASS.

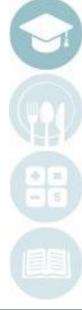

#### SPECIALIZED STUDENT SOLUTIONS | SCHOOL NUTRITION | FINANCIAL MANAGEMENT | STUDENT INFORMATION

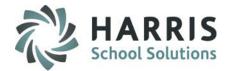

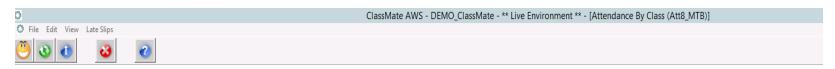

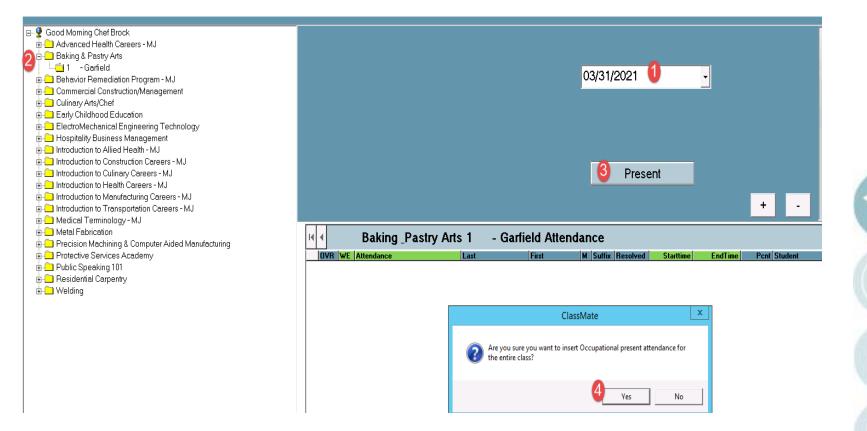

#### SPECIALIZED STUDENT SOLUTIONS | SCHOOL NUTRITION | FINANCIAL MANAGEMENT | STUDENT INFORMATION

### **Entering Class Attendance**

### Varied Attendance conditions

- Verify Date: The present date will default .The Drop down menus allows the date to be changed should you need to enter attendance for a previous day.
- Select the Course and Class from the list. As The attendance clerk you have access to ALL the course & class lists. This enables you to enter attendance for any teacher in the building, regardless of the reason. If attendance has not been taken the grid will be empty.
- Click on the word Edit, located along the top of the screen. A variety of options for insertion will display.

Insert Class Attendance (only for class selected) Insert AM Attendance (for ALL AM Classes) Insert PM Attendance (for ALL PM Classes) Insert All Attendance ( All Classes)

This will insert a **Present Attendance Condition** for the **ENTIRE** selected class and/or session based on whether the selected class is Academic, Occupational, Supplemental, Other

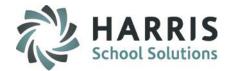

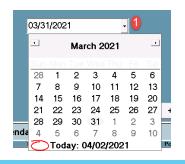

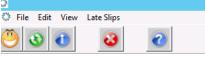

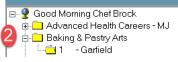

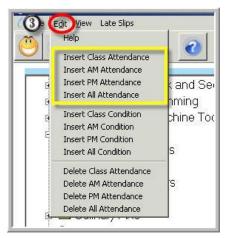

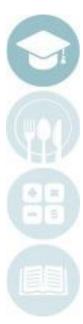

SPECIALIZED STUDENT SOLUTIONS | SCHOOL NUTRITION | FINANCIAL MANAGEMENT | STUDENT INFORMATION

Entering Class Attendance Varied Attendance conditions

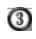

Click on the word Edit, located along the top of the screen. A variety of options for insertion will display. Select by clicking

> Insert Class Condition (only for class selected) Insert AM Condition (for ALL AM Classes) Insert PM Condition (for ALL PM Classes) Insert All Condition ( All Classes)

Scroll to locate and select the attendance condition for insertion for the class. Select by double clicking.

This will insert the selected **Attendance Condition** for the **ENTIRE** selected class and/or session based on whether the selected class is Academic, Occupational, Supplemental, Other

NOTE: ONLY USE THIS PROCESS IF ALL STUDENTS HAVE THE SAME ATTENDANCE CONDITION

| 4   | Q    | Attendance Cond                            | lition Select | ion         |            |          | x |
|-----|------|--------------------------------------------|---------------|-------------|------------|----------|---|
| OVI | File |                                            |               |             |            |          |   |
|     | e    | 3                                          |               |             |            |          |   |
|     | M    | Click to select an attendance condition or | Double clic   | k to select | and close. | Þ        | M |
| 4   |      | Attendance                                 | WE            | Change      | Condition  | Category |   |
| ۲   | ►    | Student Present                            | 1             | Y           | 000001     | 000001   |   |
|     |      | Student Present - Substitute               | 10            | Y           | 000009     | 000001   |   |
|     |      | Virtual Student Present                    | 1             | Y           | 000999     | 000001   |   |

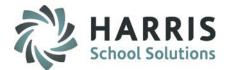

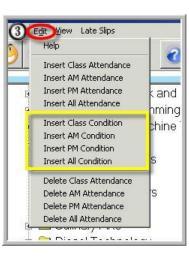

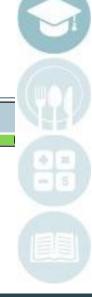

SPECIALIZED STUDENT SOLUTIONS | SCHOOL NUTRITION | FINANCIAL MANAGEMENT | STUDENT INFORMATION

### **Entering Class Attendance**

#### Varied Attendance conditions

Click on the word Edit, located along the top of the screen. A variety of options for insertion will display. Select by clicking

> Delete Class Attendance (only for class selected) Delete AM Attendance (for ALL AM Classes) Delete PM Attendance (for ALL PM Classes) Delete All Attendance ( All Classes) Delete Location Attendance

This will **DELETE** the selected **Attendance** for the **ENTIRE** selected class and/or session based on whether the selected class is Academic, Occupational, Supplemental, Other

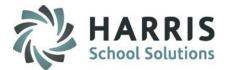

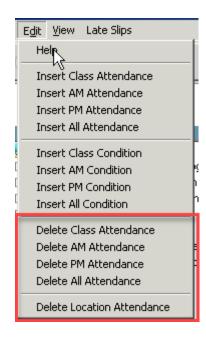

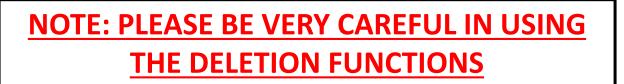

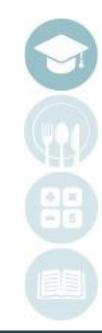

#### SPECIALIZED STUDENT SOLUTIONS | SCHOOL NUTRITION | FINANCIAL MANAGEMENT | STUDENT INFORMATION

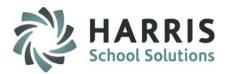

### Attendance: Attendance Entry by Sending School

#### **Getting Started > Admin Attendance > Attendance By Sending School**

In addition to entering individual attendance conditions for a student or class, ClassMate also can allow for the insertion of an attendance condition for the **ENTIRE SENDING SCHOOL** at one time. For example, if a sending school holds all of their students for an entire session or they arrive late, then the attendance clerk can insert the appropriate attendance condition at one time for the entire sending school.

- 1. Select District: Select the School District the sending school resides by clicking on the name (this will automatically select all schools under the selected district.)
- 2. Select the Sending School: Select the Sending School the by clicking on the name
- 3. Verify School and Date: Ensure you have selected the correct school and date. The date can be modified in this field if needed
- 4. Class Selection: Ensure you insert attendance for the desired class type
- 5. Overwrite Attendance: If attendance was taken and you would like the Attendance Condition being inserted to Overwrite existing attendance, Click "Yes"
- 6. Arrival & Departure Time: Enter the Arrival & Departure time for students. Very important to accurately record time as this could impact Certification Hours.
- 7. Select Attendance Condition: Select the desired Attendance Condition from the drop-down menu.

You also have the ability to filter the students that the Condition will affect by using the parameters. Parameters include: *Session, Block, Grade* 

**NOTE:** This process will apply a **SINGLE** Attendance Condition to the selected Sending School students .

SPECIALIZED STUDENT SOLUTIONS | SCHOOL NUTRITION | FINANCIAL MANAGEMENT | STUDENT INFORMATION

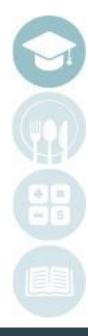

### Entering Student Attendance By Sending School

|                                                                                                    | Distirct: East Stroudsbu      | arg action District                                |                           |                         |                     |                  |                         |                  |
|----------------------------------------------------------------------------------------------------|-------------------------------|----------------------------------------------------|---------------------------|-------------------------|---------------------|------------------|-------------------------|------------------|
| ommonwealth Connection Academy CS                                                                                                    | School: East Stroudsbu        | ura SHS South                                      |                           |                         |                     |                  |                         | _                |
| Commonwealth Connection Academy CS                                                                                                    | School: East Stroudsbu        |                                                    |                           |                         |                     |                  |                         |                  |
| ast Stroudsburg School District                                                                                                    | $\sim$                        |                                                    |                           |                         |                     |                  |                         |                  |
|                                                                                                    | Date :                        | 08/27/2018 8:31:31 AM                              |                           |                         |                     |                  |                         |                  |
| East Stroudsburg SHS South                                                                                                    |                               |                                                    |                           |                         |                     |                  |                         |                  |
| aston Area School District                                                                                                    |                               |                                                    |                           |                         |                     |                  |                         | 6                |
| – ☐ Bethlehem Catholic High School<br>– ☐ Centennial                                                                                                    |                               | la alcada                                          |                           |                         |                     | 0                |                         |                  |
| Colonial Northampton I. U. #20                                                                                                    | Select which classes to       | Include                                            |                           |                         |                     | Overwrite At     | tendance                |                  |
| Easton Academy                                                                                                    | Supplemental Classes ->       | $\mathbf{\Phi}$                                    | • Yes                     |                         | No                  | T 💿 Yes          | 🔿 No                    | )                |
| Easton Area High School                                                                                                    | Supplemental Classes->        | •                                                  | 0 162                     |                         | NO                  |                  |                         |                  |
| Easton Area Middle School                                                                                                    | Academic Classes->            |                                                    |                           |                         |                     |                  | 6                       |                  |
| Faith Christian School (FC)                                                                                                    | Academic Classes-7            |                                                    | Yes                       | 0                       | No                  | Arrival Time:    | U                       | 12:00 AM         |
| Gateway School                                                                                                    |                               |                                                    |                           |                         |                     |                  |                         |                  |
| Home Schooled                                                                                                    | Occupational Other Classes -: | >                                                  | • Yes                     | 0                       | No                  | Departure Time   | :                       | 12:00 AM         |
| Lehigh Learning Academy                                                                                                    |                               |                                                    |                           |                         |                     |                  |                         |                  |
| ■Notre Dame High School                                                                                                    |                               |                                                    |                           |                         |                     |                  |                         |                  |
| Philip F. Lauer Middle School                                                                                                    | Attendance :                  | - Select An Attendance                             | Condition                 |                         |                     |                  |                         |                  |
| PIUS X High School                                                                                                    |                               | - Select An Attendance                             |                           |                         |                     |                  |                         |                  |
| Shawnee Intermediate High School                                                                                                    |                               | AE - Parent/Guardian W                             | /ritten Excuse - Absent E | Excused                 |                     |                  |                         |                  |
| ancaster School District<br>-∏McCaskey Campus                                                                                                    | Session: 🔱                    | AE - Doctors Excuse - A<br>AE - Legal Excuse - Abs |                           | sued                    |                     |                  |                         |                  |
| chigh Career & Technical Institute                                                                                                    |                               | AE - Parent/Guardian C                             | all - Absent Excused      |                         |                     |                  |                         |                  |
| Lehigh County Vocational-Technical                                                                                                    |                               | AC - In-School Suspens<br>AC - In-School Suspens   | ion - UT<br>ion - HS      |                         |                     |                  |                         |                  |
| azareth Area School District                                                                                                    | Block:                        | AE - Death in Family - A                           | osent Excused             |                         |                     |                  |                         |                  |
|                                                                                                    |                               |                                                    | •                         |                         |                     |                  | 0                       |                  |
| Bethienem Catholic                                                                                                    |                               | <u> </u>                                           | I                         |                         |                     |                  |                         |                  |
|                                                                                                    |                               |                                                    |                           |                         |                     |                  |                         |                  |
| Centennial                                                                                                    |                               |                                                    |                           |                         |                     |                  |                         |                  |
| Centennial Centennial School Colonial Northampton I. U. #20                                                                                                    | Grade:                        | • All Grades                                       |                           | 9th Grade               | © 10tt              | n Grade          | © 11th (                | Grade            |
| Centennial<br>Centennial School<br>Colonial Northampton I. U. #20<br>Faith Christian School                                                                                                    | Grade:                        | • All Grades                                       |                           |                         |                     |                  |                         | Grade            |
| Centennial<br>Centennial School<br>Colonial Northampton I. U. #20<br>Faith Christian School                                                                                                    | Grade:                        | • All Grades                                       |                           | 9th Grade<br>12th Grade | © 10ti<br>© ASI     |                  | 0 11th (<br>0 SUG       | Grade            |
| Centennial Centennial School Colonial Northampton I. U. #20 Faith Christian School Geateway School Home Schooled                                                                                                    | Grade:                        | • All Grades                                       |                           |                         |                     |                  |                         | Grade            |
| Centennial Centennial School Colonial Northampton I. U. #20 Faith Christian School Gateway School Home Schooled Lehigh Learning Academy                                                                                                    |                               |                                                    | • 1                       | 12th Grade              | O ASI               | )                | O SUG                   |                  |
| Centennial Centennial School Colonial Northampton I. U. #20 Faith Christian School Gateway School Home Schooled Lehigh Learning Academy Lehigh Valley Christian School                                                                                                    | Grade:<br>WE :                | All Grades     %                                   |                           |                         |                     |                  |                         | Grade<br>C 5     |
| Centennial Centennial School Colonial Northampton I. U. #20 Faith Christian School Gateway School Home Schooled Lehigh Learning Academy Lehigh Valley Christian School Nazareth Area Senior High School                                                                                                    |                               | 0%                                                 | • 1                       | 12th Grade<br>© 1       | • ASI               | 0 3              | • SUG<br>• 4            | 0 5              |
| Centennial Centennial School Colonial Northampton I. U. #20 Faith Christian School Gateway School Home Schooled Lehigh Learning Academy Lehigh Valley Christian School Nazareth Area Senior High School Nazareth Middle School                                                                                                    |                               |                                                    | • 1                       | 12th Grade              | O ASI               | )                | • SUG<br>• 4            |                  |
| Centennial Centennial School Colonial Northampton I. U. #20 Faith Christian School Gateway School Home Schooled Lehigh Learning Academy Lehigh Valey Christian School Nazareth Area Senior High School Nazareth Area Senior High School Nazareth Area Senior High School Nazareth Area Senior High School Nazareth Area Senior High School Nazareth Area Senior High School Nazareth Area Senior High School |                               | 0%                                                 | • 1                       | 12th Grade<br>© 1       | • ASI               | 0 3              | • SUG<br>• 4            | 0 5              |
| Bethlehem Catholic Centennial Colonial Northampton I. U. #20 Faith Christian School Gateway School Lehigh Learning Academy Lehigh Valey Christian School Nazareth Area Senior High School Nazareth Middle School Nazareth Middle School Pius X High School Pius X High School District                                                                                                    | ]<br>WE :                     | • %<br>• 6                                         | • 0                       | 12th Grade<br>© 1       | © ASI<br>© 2<br>© 9 | • 3<br>• 10      | • SUG<br>• 4<br>• 99 (I | © 5<br>No Grade) |
| Centennial Centennial School Colonial Northampton I. U. #20 Faith Christian School Gateway School Home Schooled Lehigh Learning Academy Lehigh Valley Christian School Nazareth Area Senior High School Nazareth Middle School Nazareth Middle School Nazareth Middle School Nazareth Middle School Nazareth Middle School Nazareth Middle School Nazareth Middle School                                     |                               | 0%                                                 | • 1                       | 12th Grade<br>© 1       | • ASI               | • 3<br>• 10      | • SUG<br>• 4            | 0 5              |
| Centennial Centennial School Colonial Northampton I. U. #20 Faith Christian School Gateway School Home Schooled Lehigh Learning Academy Lehigh Valley Christian School Nazareth Middle School Nazareth Middle School District                                                                                                    | ]<br>WE :                     | • %<br>• 6                                         | • 0                       | 12th Grade<br>© 1       | © ASI<br>© 2<br>© 9 | • 3<br>• 10      | • SUG<br>• 4<br>• 99 (I | © 5<br>No Grade) |
| Centennial Centennial School Colonial Northampton I. U. #20 Faith Christian School Gateway School Home Schooled Lehigh Learning Academy Lehigh Valley Christian School Nazareth Area Senior High School Nazareth Middle School Nater Dame High School Pius X High School District Colonial Northampton I. U. #20 Northampton J. U. #20 Northampton Junior High School                                        | ]<br>WE :                     | • %<br>• 6                                         | • 0                       | 12th Grade<br>© 1       | © ASI<br>© 2<br>© 9 | • 3<br>• 10      | • SUG<br>• 4<br>• 99 (I | © 5<br>No Grade) |
| Centennial Centennial School Colonial Northampton I. U. #20 Faith Christian School Gateway School Home Schooled Lehigh Learning Academy Lehigh Valley Christian School Nazareth Area Senior High School Nazareth Area School District Pius X High School District Colonial Northampton I. U. #20                                                                                                    | ]<br>WE :                     | • %<br>• 6                                         | • 0                       | 12th Grade<br>© 1       | © ASI<br>© 2<br>© 9 | • 3<br>• 10<br>• | • SUG<br>• 4<br>• 99 (I | © 5<br>No Grade) |

SPECIALIZED STUDENT SOLUTIONS | SCHOOL NUTRITION | FINANCIAL MANAGEMENT | STUDENT INFORMATION

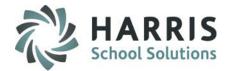

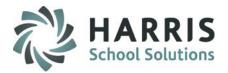

### Attendance: Attendance Entry by Sending School for ACADEMIC classes

### **Getting Started > Admin Attendance > Sending School Period Attendance**

In addition to entering individual attendance conditions for a student or class, ClassMate also can allow for the insertion of an attendance condition for the **ENTIRE SENDING SCHOOL** at one time. For example, if a sending school holds all of their students for first & second period (delays) then the attendance clerk can insert the appropriate attendance condition at one time for the entire sending school for just those 2 periods.

- 1. Select District: Select the School District the sending school resides by clicking on the name
- 2. Select the Sending School: Select the Sending School the by clicking on the name
- 3. Verify School and Date: Ensure you have selected the correct school and date. The date can be modified in this field if needed
- 4. Class Selection: Ensure you insert attendance for the desired class type
- 5. Overwrite Attendance: If attendance was taken and you would like the Attendance Condition being inserted to Overwrite existing attendance, Click "Yes"
- 6. Arrival & Departure Time: Enter the Arrival & Departure time for students. Very important to accurately record time as this could impact Certification Hours.
- 7. Select Attendance Condition: Select the desired attendance condition from the drop down menu.
- 8. Select Work Ethic Grade: Choose the Work Ethic (WE) grade that will apply to all students in this school
- 9. Select a Session: ALWAYS Select NA for the Session
- **10.** Select Period Block Attendance: Select all periods that apply
- 11. Select a Grade: Select the desired Grade levels (All is the default)

NOTE: This process will apply a SINGLE Attendance condition to the selected Sending school students .

SPECIALIZED STUDENT SOLUTIONS | SCHOOL NUTRITION | FINANCIAL MANAGEMENT | STUDENT INFORMATION

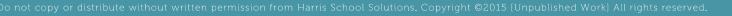

### **Entering Sending School Period Attendance**

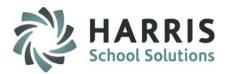

#### **For Academic Classes**

| Clas                                                                                                    | sMate AWS - DEMO_ClassMate - *             | * Live Environment **                              | - [Sending School A                     | Attendance (SAttend2                              | ?_M)]                                                     |                                                            |                                         | - |
|----------------------------------------------------------------------------------------------------|--------------------------------------------|----------------------------------------------------|-----------------------------------------|---------------------------------------------------|-----------------------------------------------------------|------------------------------------------------------------|-----------------------------------------|---|
| Harris - East Campus     2       Good Moming Chel Brock     2                                                                                                    | School: Cocalico S                         | enior High School<br>04/02/2021 10:16:4<br>Include | •                                       | Yes<br>Yes<br>Yes                                 | O No<br>No<br>No<br>No                                    | Overwrite Atte<br>• Yes<br>Arrival Time:<br>Departure Time | 6 <sup>12:00 AM</sup>                   | • |
| Marheim Certral School District     Marheim Certral School District     Oxford Area School District     Oxford Area School District     Control School District     Control School District     Control School Kight School     Community School West | Attendance :<br>WE :<br>Session:<br>Block: | 7 P Vitud 5<br>8 * %<br>• 6<br>9 • ALL<br>10 • All | udent Present<br>0<br>7<br>AM<br>0<br>0 | • 1<br>• 8<br>• PM                                | • 2<br>• 9<br>• FD                                        | • 3<br>• 10<br>• NA                                        | • 4 • • • • • • • • • • • • • • • • • • | 5 |
|                                                                                                    | Period Block Attendanc                     | e: Seleciali that ap                               | oly<br>• 3<br>• 11                      | • 4<br>• 12                                       | • 5                                                       | ll                                                         | 07 08<br>015 0All                       |   |
|                                                                                                    | Grades<br>• All Grades                     | ● Y.<br>● 8th<br>● 12th<br>● Ye                    | ● 1st<br>● 7th<br>● ASP<br>s ● No       | <ul> <li>2nd</li> <li>8th</li> <li>SUG</li> </ul> | <ul> <li>3rd</li> <li>9th</li> <li>Negate Date</li> </ul> | ● 40h<br>● 10th<br>ay:                                     | ● 5h<br>● 11th<br>● 1/ES ● NO           |   |
|                                                                                                    | Work Ethic Percentage                      | e Rule: >=                                         |                                         | 100                                               | -                                                         | 10 ; less                                                  | : than = 0                              |   |

#### SPECIALIZED STUDENT SOLUTIONS | SCHOOL NUTRITION | FINANCIAL MANAGEMENT | STUDENT INFORMATION

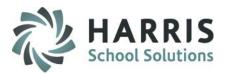

### Attendance: Attendance Entry by Date Range

#### Getting Started > Admin Attendance > Class Exception Bulk Attendance

In addition to entering individual attendance conditions for a student or class, ClassMate also can allow for the insertion of an attendance condition for an **ENTIRE Location**, **District or Sending School** at one time for a **DATE RANGE**.

Select Course: Select the Course by clicking on the name (this will automatically select all classes under the selected Course) OR
 Select the Classes (b) and (b) and (b) an

**Select the Class:** If just applying to a specific Class, make individual selection(s) by clicking on the Class OR **Select the Green Check:** to select ALL Courses & Classes

- 2. Enter Date Range: Enter the Start Date and End Date in the fields and check the Days of the Week the dates correspond with.
- 3. Select Attendance Condition: Select the desired Attendance Condition from the drop-down menu
- **4.** Arrival & Departure Time Optional: Enter the Arrival & Departure time for students. Very important to accurately record time as this could impact Certification Hours.
- 5. Select Work Ethic Grade: Choose the Work Ethic (WE) grade that will apply to all students in this school

**NOTE:** This process will apply a **SINGLE** Attendance Condition to the selected Course / Class students within the Date Range Entered

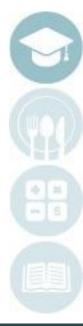

SPECIALIZED STUDENT SOLUTIONS | SCHOOL NUTRITION | FINANCIAL MANAGEMENT | STUDENT INFORMATION

### **Entering Student Attendance**

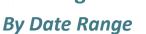

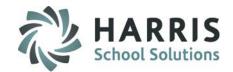

|                                                                                      | ClassMate AWS - DEMO_ClassMate - ** L | ive Environment * | * - íClass Mee | tina Exceptior | n Bulk Attendance | (ATBLKCLS | M)1      |           |               | -               |
|--------------------------------------------------------------------------------------|---------------------------------------|-------------------|----------------|----------------|-------------------|-----------|----------|-----------|---------------|-----------------|
| 2                                                                                    | -                                     |                   | •              | 2 1            |                   |           |          |           |               |                 |
| 3 1 🕄 3 🕜                                                                            |                                       |                   |                |                |                   |           |          |           |               |                 |
|                                                                                      |                                       |                   |                |                |                   |           |          |           |               |                 |
|                                                                                      |                                       |                   |                |                |                   |           |          |           |               |                 |
| ris-East Campus If multi-locations > make selection<br>and process each individually | <b>-</b>                              |                   |                |                |                   |           |          |           |               | +               |
|                                                                                      |                                       |                   |                |                |                   |           |          |           |               |                 |
| urse/Class                                                                           | Date(s) to Process                    |                   |                |                |                   |           |          |           |               |                 |
| dvanced Health Careers - BT                                                          | Single Date                           |                   |                |                | Date :            |           |          |           |               |                 |
| dvanced Health Careers - MJ                                                          |                                       |                   |                |                |                   |           |          |           |               |                 |
| □1 - Advanced Health Careers - MJ - PM                                               | <ul> <li>Date Range</li> </ul>        | 9                 |                |                | Start Date :      | A 04/     | 05/2021  |           |               |                 |
| laking & Pastry Arts                                                                 |                                       |                   |                |                |                   | 2         |          |           |               |                 |
| □ 1 - Baking & Pastry Arts                                                           |                                       |                   |                |                | End Date :        |           | 07/2021  |           |               |                 |
| commercial Construction/Management                                                   |                                       |                   |                |                |                   |           |          |           | ( м           | ake Day of Week |
| 1 - Commercial Construction/Management                                               |                                       |                   |                |                |                   |           |          |           |               | Selections that |
| ulinary Arts/Chef<br>1 - Culinary Arts/Chef                                          |                                       | 🗖 Sun             | Mon            | 🔽 Tue          | Ved               | 🗖 Thi     | - Eri    | Sat       |               | ered Date Range |
| arly Childhood Education                                                             |                                       | - Jour            | I MOIT         | I iue          | • •veu            |           |          | Jour      |               | Applies to      |
| □ 1 - Early Childhood Education                                                      |                                       |                   |                |                |                   |           |          |           |               |                 |
| ectroMechanical Engineering Technology                                               |                                       |                   |                |                |                   |           |          |           |               |                 |
| <ul> <li>I - Electro-Mechanical Engineering Technology</li> </ul>                    | -                                     | 6                 |                |                |                   |           |          |           |               |                 |
| spitality Business Management                                                        | Attendance :                          | 6                 | AC - School Te | stinn          |                   |           |          |           |               |                 |
| 1 - Hospitality Business Management                                                  |                                       |                   |                |                |                   |           |          |           |               |                 |
| troduction to Allied Health - MJ                                                     | Arrival Time:                         |                   | 10.00.000      |                | _                 |           |          |           |               |                 |
| □ 1 - Introduction to Allied Health (HACC-AH140)                                     | Arrivai Time:                         |                   | 12:00 AM       |                |                   |           |          |           |               |                 |
| troduction to Construction Careers - MJ                                              | Departure Time:                       | :                 | 12:00 AM       |                | -                 |           |          |           |               |                 |
|                                                                                      |                                       |                   |                |                | _                 |           |          |           |               |                 |
| - Introduction to Construction Careers - MJ - PM                                     |                                       |                   |                |                |                   |           |          |           |               |                 |
| troduction to Culinary Careers - BT                                                  |                                       |                   |                |                |                   |           |          |           |               |                 |
| roduction to Culinary Careers - MJ                                                   | Work Ethic :                          | (                 | 5 *            | 0 0            | I (               | 01        | 02       | O 3       | <u></u> 4     | <u> </u>        |
| 1 - Introduction to Culinary Careers - MJ - AM                                       |                                       |                   |                | 0 7            | · · · · · ·       | 8         | <u> </u> | 10        | 🔘 99 (No Gra  | (ab             |
| □ 2 - Introduction to Culinary Careers - MJ - PM<br>roduction to Health Careers - BT |                                       |                   |                |                |                   | °.        |          |           | 5 55 (140 GIG | 40)             |
| roduction to Health Careers - B1<br>roduction to Health Careers - MJ                 |                                       |                   |                |                |                   |           |          |           |               |                 |
|                                                                                      | Changeable WE                         |                   | 🔿 Yes          | No             |                   |           |          |           |               |                 |
| □ 2 - Introduction to Healthcare Careers - MJ - PM                                   |                                       |                   | U res          | UNU 🖲          |                   |           |          |           |               |                 |
| roduction to Manufacturing Careers - MJ                                              |                                       |                   |                |                |                   |           |          |           |               |                 |
| □ 1 - Introduction to Manufacturing Careers - MJ - AM                                | Negate Day:                           |                   | © YES          | <u>A</u> 11    |                   |           |          |           |               |                 |
| □ 2 - Introduction to Manufacturing Careers - MJ - PM                                |                                       |                   | U res          | © N            |                   |           |          |           |               |                 |
| roduction to Transportation Careers - MJ                                             |                                       |                   |                |                |                   |           |          |           |               |                 |
| - 1 - Introduction to Transportation Careers - MJ - AM                               |                                       | Percentogo Dul    | 0: )-          |                |                   | 100       | -        | i loss th | on -          |                 |
| - 2 - Introduction to Transportation Careers - MJ - PM                               | Work Ethic                            | : Percentage Rul  | e. >=          |                |                   | 100       | = 10     | ; less th | an =          | U               |
| edical Terminology - MJ                                                              |                                       |                   |                |                |                   | _         |          |           |               |                 |
| 1 - Medical Terminology (HACC-BIOL105)                                               |                                       |                   |                |                |                   |           |          |           |               |                 |

#### SPECIALIZED STUDENT SOLUTIONS | SCHOOL NUTRITION | FINANCIAL MANAGEMENT | STUDENT INFORMATION

### **Attendance: Editing Attendance Conditions**

Each day it will be necessary to update attendance conditions. This is due to students arriving late, leaving early and the requirement to resolve known Attendance Conditions .

For example: Editing a student absence as needed due to excuse notes, home school schedules, etc.

Please refer to your school handbook for further clarification on these policies.

### **Getting Started**

### For Single Locations

Double click > My Modules > Double Click Admin Attendance> Click Attendance by Student

| A 44 A             |                                                                                                    |
|--------------------|----------------------------------------------------------------------------------------------------|
| Attendance         |                                                                                                    |
| min Attendance Del | etion                                                                                                    |
| min Begin Session  |                                                                                                    |
| min SE CORE Atten  | dance                                                                                                    |
| min Work Ethic Com | nments                                                                                                    |
| endance By Class   |                                                                                                    |
| endance by Sending | a Schools                                                                                                    |
| endance By Student |                                                                                                    |
| endance Resolution | i By Class                                                                                                    |
| endance Resolution | By Student                                                                                                    |
|                    | min Begin Session<br>min SE CORE Atten<br>min Work Ethic Com<br>endance By Class<br>endance by Sending<br>endance By Student<br>endance Resolution |

### For Shared Locations

Double click > My Modules > Double Click Admin Attendance Options> Click SL Attendance by Student

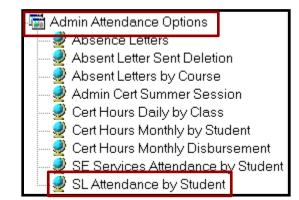

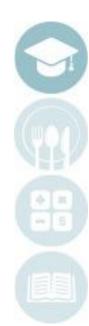

SPECIALIZED STUDENT SOLUTIONS | SCHOOL NUTRITION | FINANCIAL MANAGEMENT | STUDENT INFORMATION

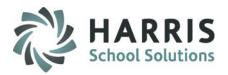

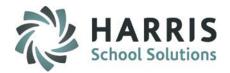

### Editing Student Absences: Tardies & Early Dismissals

1. Scroll to locate the desired student. Select the student by clicking on their name.

2. Once a student has been selected, the student's name, ID and enrolled courses & classes will display.

- 3. Verify you are editing the correct student data.
- 4. Scroll to find the date you wish to edit
- 5. In the **GREEN** attendance column, click to the right of the attendance condition.
- 6. A black arrow next to the attendance condition will display > click the arrow to display attendance conditions in a drop-down menu.
- 8. Select the new attendance condition to be applied by double clicking.

9. The new condition will now display in the date selected along with the default work ethic grade.

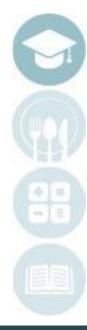

#### SPECIALIZED STUDENT SOLUTIONS | SCHOOL NUTRITION | FINANCIAL MANAGEMENT | STUDENT INFORMATION

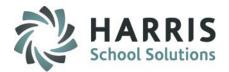

#### Editing Student Absences: Tardies & Early Dismissals

| ns career and rechnic                                                   | cal Center           | _ ŀ        | H 4                           | Ai                                | nderso                                                                                                    | n, Alexa       | a M 00001               | 2099                  |           |                                                                                                    |                          |                          |                         |          |                        | •      |
|-------------------------------------------------------------------------|----------------------|------------|-------------------------------|-----------------------------------|----------------------------------------------------------------------------------------------------|----------------|-------------------------|-----------------------|-----------|----------------------------------------------------------------------------------------------------|--------------------------|--------------------------|-------------------------|----------|------------------------|--------|
| Alpha                                                                   | +                    |            | CourseTitle<br>Health Related | l Technoloav                      | Class<br>PM                                                                                                    | Session<br>PM  | StartDate<br>08/28/2017 | EndDate<br>05/17/2018 |           |                                                                                                    | Course<br>510899         | Last<br>Anderson         | First<br>Alexa          |          | M Suffi<br>M           | x Stud |
| D                                                                       |                      | ľ          | Physical Educa                |                                   | PE7F1                                                                                                    | РМ             | 08/28/2017              | 01/01/1900            |           |                                                                                                    | 000006                   | Anderson                 | Alexa                   |          | M                      | 0000   |
| All Schedules                                                           |                      |            |                               |                                   |                                                                                                    |                |                         |                       |           |                                                                                                    |                          |                          |                         |          |                        |        |
| Active Schedules                                                        |                      |            |                               |                                   |                                                                                                    |                |                         |                       |           |                                                                                                    |                          |                          |                         |          |                        |        |
| Inactive Schedules                                                      |                      |            |                               |                                   |                                                                                                    |                |                         |                       |           |                                                                                                    |                          |                          |                         |          |                        |        |
| Harris Career and Technical Center                                      |                      |            |                               |                                   | $\mathbb{R}$                                                                                                    |                |                         |                       |           |                                                                                                    |                          |                          |                         |          |                        |        |
| - 🚰 Anderson, Alexa M 00001209<br>- 🚭 Anderson, Alvssa R 000012485      | 9                    |            |                               |                                   |                                                                                                    |                |                         |                       |           |                                                                                                    |                          |                          |                         |          |                        |        |
| 📲 Anderson, Anthony 000012209                                           |                      |            |                               |                                   |                                                                                                    |                |                         |                       |           |                                                                                                    |                          |                          |                         |          |                        |        |
| - 🖉 Anderson, Bianca I 000012515<br>- 🖉 Anderson, Brenda L 000012522    |                      |            |                               |                                   |                                                                                                    |                |                         |                       |           |                                                                                                    |                          |                          |                         |          |                        |        |
| - 😴 Anderson, Christian S 000012613<br>- 😴 Anderson, Collin E 000012148 |                      | •          |                               |                                   |                                                                                                    |                |                         |                       |           |                                                                                                    |                          |                          |                         |          |                        |        |
| 📲 Anderson, Darian D 000012509                                          |                      | K          | • •                           | He                                | ealth Re                                                                                                    | elated T       | echnolog                | y / PM                |           |                                                                                                    |                          |                          |                         |          |                        |        |
| - 🖉 Anderson, Davien 000012523<br>- 🖉 Anderson, Dominick J 000012524    |                      |            |                               | Date Attenda                      |                                                                                                    | W              |                         | e EndTim              | e Resolve |                                                                                                    |                          |                          | Course Class            |          | ate Mo                 |        |
| - 🔮 Anderson, Ermi G 000011684<br>- 🚭 Anderson, Glenn A 000012351       |                      |            |                               | 3/2017 Student                    |                                                                                                    | 10             |                         |                       |           |                                                                                                    | 00012099                 |                          | 510899 PM               |          | 2018 clas              |        |
| - 😴 Anderson, Hector D 000012589 -<br>- 😴 Anderson, Isaiah 000012550 -  |                      |            |                               | 3/2017 Student                    |                                                                                                    | "              | 11:40 Ał                |                       |           |                                                                                                    | 00012099                 |                          | 510899 PM               |          | 2018 clas<br>2018 clas |        |
| - 🖉 Anderson, Jacob D 000012038                                         |                      | <u> </u>   |                               | 7/2017 Missed E<br>5/2017 Student |                                                                                                    | 10 <u>▼</u> 10 | 11:40 A                 |                       | 1         | -                                                                                                    | 0012099<br>endar         |                          | 510899  PM              | W        | 1                      | - 14   |
| - 📽 Anderson Jacob F 000012097                                          |                      |            | 1 03/20                       | o/zon/jotudent                    | I IESEIK                                                                                                    | 10             | 11.40 Ai                | M] 02.2311            | MII       | and the second second s |                          | rese                     | nt                      | 7        | Cha                    |        |
|                                                                         |                      |            |                               |                                   |                                                                                                    |                |                         |                       |           |                                                                                                    | uom                      | 11030                    |                         | 1        | 8                      |        |
|                                                                         |                      |            |                               |                                   | and the second second se |                |                         |                       |           | CO-                                                                                                    | OD S                     | tuder                    | nt - Present /          | 7        | Y                      |        |
| •                                                                       |                      |            |                               |                                   | <b>F</b>                                                                                                    |                |                         |                       |           |                                                                                                    | UP J                     | luuu                     |                         |          | 4 1                    | _      |
|                                                                         | mal Science PM1 Atte | end        | lance                         |                                   |                                                                                                    |                | 1                       | FT                    |           |                                                                                                    |                          |                          | Excused                 | 6        | Y                      |        |
| Lesile in                                                               |                      |            |                               |                                   |                                                                                                    | - ME           |                         |                       |           | Oth                                                                                                    | er - T                   | ardy I                   | Excused                 | -        |                        | -      |
| OVR                                                                     | Date Attend          | dan        | ice                           | e -Tar                            |                                                                                                    |                |                         | I                     |           | Oth                                                                                                    | er - T                   | ardy I                   | Excused<br>e -Tardy Exc | -        | Y<br>Y                 |        |
| Lesile in                                                               |                      | dan        | ice                           | e -Tar                            |                                                                                                    | <b>WE</b><br>6 |                         |                       |           | Oth                                                                                                    | er - T<br>xtors          | ardy I<br>Excus          | e -Tardy Exc            | 6        |                        |        |
| OVR                                                                     | Date Attend          | oan<br>Ors | ice<br>s Excus                |                                   | dy E:                                                                                                    |                |                         |                       |           | Oth                                                                                                    | er - T<br>xtors<br>dy Ex | ardy I<br>Excus<br>cused |                         | 6<br>( 6 | Y                      | -      |

SPECIALIZED STUDENT SOLUTIONS | SCHOOL NUTRITION | FINANCIAL MANAGEMENT | STUDENT INFORMATION

### Editing Student Absences: Tardies & Early Dismissals

If the student has arrived late to school or is leaving school early you **MUST** enter the time in ClassMate. Failure to record time accurately will negatively impact certification hours.

<u>Tardies:</u> Change the start time to reflect the time the student arrived at school.

Highlight the time in the **GREEN Start Time** column

Enter actual time the student arrived, using AM/PM designations

Click in any other field and the edit will automatically be saved.

Early Dismissals: Change the end time to reflect the time the student left school.

Highlight the time in the **GREEN END Time** column

Enter actual time the student departed.

Click in any other field and the edit will automatically be saved.

SPECIALIZED STUDENT SOLUTIONS | SCHOOL NUTRITION | FINANCIAL MANAGEMENT | STUDENT INFORMATION

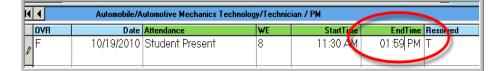

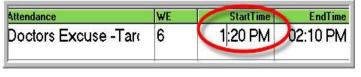

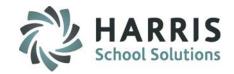

### **Attendance: Resolving Student Absences**

Each day it will necessary to update attendance conditions. This is due to students arriving late, leaving early and the requirement to resolve known attendance conditions . For example: Editing a student absence as needed due to excuse notes, home school schedules, etc.

Your ClassMate system has been customized to resolve or change student absences after a specific number of days. Please refer to your school handbook for further clarification on these policies.

### **Getting Started**

For Single Locations Double click > My Modules > Double Click Admin Attendance> Click Attendance by Student

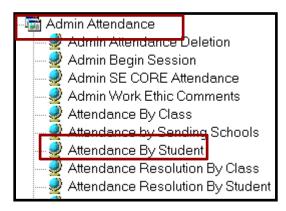

### **For Shared Locations**

Double click > My Modules > Double Click Admin Attendance Options> Click SL Attendance by Student

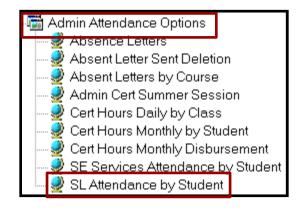

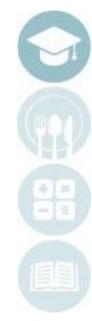

SPECIALIZED STUDENT SOLUTIONS | SCHOOL NUTRITION | FINANCIAL MANAGEMENT | STUDENT INFORMATION

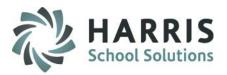

### HARRIS School Solution

### **Resolving Student Tardies**

To change or resolve a student absence due to an excuse note.

- Mark the student "**Tardy**" in ClassMate
- Change the start time to reflect the time the student arrived at school. Highlight the time in the GREEN Start Time column, then type the correct time, using AM/PM designations
- Click in any other field and the edit will automatically be saved.

| 4 4 | Animal Science PM1 Attendance |                          |    |  |  |  |  |  |
|-----|-------------------------------|--------------------------|----|--|--|--|--|--|
| OVR | Date                          | Attendance               | WE |  |  |  |  |  |
|     | 04/13/2009                    | Doctors Excuse -Tardy E: | 6  |  |  |  |  |  |
| F   | 12/01/2008                    | Resolved Absent Unexcu   | 1  |  |  |  |  |  |

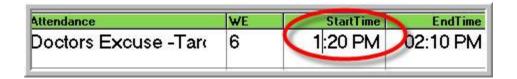

### Note: The **End Time** Column should be edited for students leaving school early.

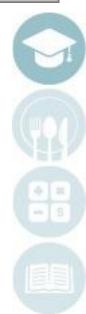

SPECIALIZED STUDENT SOLUTIONS | SCHOOL NUTRITION | FINANCIAL MANAGEMENT | STUDENT INFORMATION

### **Resolving Student Absences**

HARRIS School Solutions

# To view those students with outstanding unresolved absences, use :

#### **REPORTS:**

Attendance Resolution Report Attendance Resolution Report - Teacher Supplemental Attend Resolution Report - Teacher

#### MODULES:

Attendance Resolution by Class Module Attendance Resolution by Student Module

Report will list any unresolved absence for students.

Edit the attendance condition in the same manner as previously described.

| СТЕ                                                                                                    |                      | 166   | 60 Va  |                  | enter I              | 'echnica<br>Parkway  | <br>er                  |
|----------------------------------------------------------------------------------------------------|----------------------|-------|--------|------------------|----------------------|----------------------|-------------------------|
|                                                                                                    | Attendance           | Reso  | olutio | on Rep           | ort                  |                      |                         |
| Printed: 09/14/2018 7:54:06AM                                                                                                    | 03/27/2017           | to    | 09/1   | 4/2018           | }                    |                      | Page 1 of 6             |
| Location                                                                                                    |                      |       |        |                  |                      |                      |                         |
| Program / Course                                                                                                    |                      |       |        |                  |                      |                      |                         |
| Class / Instructor                                                                                                    |                      |       |        |                  |                      |                      |                         |
| Period                                                                                                    |                      |       |        |                  |                      |                      |                         |
| Student                                                                                                    |                      |       |        |                  |                      |                      |                         |
| Attend Date Attendance Description                                                                                                    |                      | Res   | olved  | Tardy<br>Excused | T ard y<br>Unexcused | Absent<br>From Class | <br>Absent<br>Unexcused |
| Harris Career and Technical Center<br>Automotive Body Repairer / Automotive Col<br>AM / Ms. PeggyStern<br>AM Session Periods 1 thru 4 | lision & Refinishing | Techr | nology |                  |                      |                      |                         |
| 000012209 Anderson, Anthony                                                                                                    |                      |       |        |                  |                      |                      |                         |
| 08/17/2018 Absent Unexcused                                                                                                    |                      | l     | No     |                  |                      |                      | *                       |
| Absent & Tardy Attendance I                                                                                                    | fotak:               |       |        |                  |                      |                      | 1                       |

| Anderson, Anthony 000012209                                            |              |         |            |             |         |            |          |         |   |        |           |
|------------------------------------------------------------------------|--------------|---------|------------|-------------|---------|------------|----------|---------|---|--------|-----------|
| CourseTitle                                                            | Class        | Session | StartDate  | EndDate     | Program | Course     | Last     | First   | M | Suffix | Student   |
| Automotive Collision & Refinis                                         | РМ           | РМ      | 01/18/2018 | 01/01/1900  | 470603  | 470603     | Anderson | Anthony |   |        | 000012209 |
| Automotive Collision & Refinis                                         | АМ           | АМ      | 03/13/2018 | 01/01/1900  | 470603  | 470603     | Anderson | Anthony |   |        | 00001220  |
| Automotive Technology                                                  | AM2          | АМ      | 08/28/2017 | 01/17/2018  | 470604  | 470604     | Anderson | Anthony |   |        | 000012209 |
| Physical Education                                                     | PE4F1        | АМ      | 08/28/2017 | 01/01/1900  | 000006  | 000006     | Anderson | Anthony |   |        | 000012209 |
|                                                                        |              |         |            |             |         |            |          |         |   |        | Ŀ         |
| Automotive Collision _ Refinishing Technology AM Unresolved Attendance |              |         |            |             |         |            |          |         |   |        |           |
| OVR WE Date Att                                                        | endance      |         | Resolved P | cnt Student | ModD    | ate Mod    | User     |         |   |        |           |
| F 0 08/17/2018 Abs                                                     | ent Unexcuse | bed     | F          | 0 000012209 | 08/17/2 | 2018 pster | n        |         |   |        |           |
|                                                                        |              |         |            |             |         |            |          |         |   |        |           |

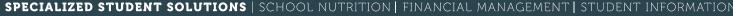

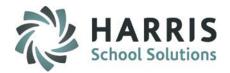

### Editing Student Attendance: Deleting Attendance

It will be come necessary to delete student attendance from time to time. This may be due to an instructor error, a manual error or simply a wrong key stroke.

You must first determine if the deletion is for one student or an entire class. It is possible to delete attendance both ways.

### **Getting Started**

Double click > My Modules > Double Click Admin Attendance > Click Admin Attendance Deletion

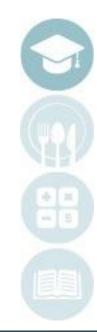

#### SPECIALIZED STUDENT SOLUTIONS | SCHOOL NUTRITION | FINANCIAL MANAGEMENT | STUDENT INFORMATION

### HARRIS School Solutions

### **Delete Attendance for a single student**

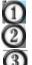

Scroll to select the desired student name
 Scroll to select the desired attendance date
 Click the word "Edit" located on the toolbar bar along the top of the screen.
 Select Delete Attendance to delete the attendance for an individual student on the

Selected Date only (you can also right click on date line and select Delete)

A confirmation to delete attendance for all courses and classes will appear, Click **Yes** to continue deletion.

The accurate attendance can now be re-entered or inserted.

| Clars Mate for CTE - ClassMate - ** L Vironment ** - [Admin Attendance | : Deletion (AT15_mtb)]               |                                   |  |
|------------------------------------------------------------------------|--------------------------------------|-----------------------------------|--|
|                                                                        |                                      |                                   |  |
| Delete Attendance                                                      |                                      |                                   |  |
| Delete Class Type Attendance                                           |                                      |                                   |  |
| Delete All Attendance                                                  |                                      |                                   |  |
| Harris Career and Technical Center                                     | -                                    |                                   |  |
|                                                                        |                                      |                                   |  |
| • Alpha                                                                | -                                    |                                   |  |
| • ID                                                                   | 0                                    | 08/28/2018 🗸                      |  |
| Harris Career and Technical Center                                     |                                      |                                   |  |
| Anderson, Alexa M 000012099                                            |                                      |                                   |  |
| Anderson, Alyssa R 000012485<br>Anderson, Anthony 000012209            |                                      |                                   |  |
| Anderson, Bianca I 000012515                                           |                                      |                                   |  |
| Anderson, Brenda L 000012522                                           |                                      |                                   |  |
| Anderson, Christian S 000012613                                        |                                      |                                   |  |
|                                                                        |                                      |                                   |  |
| Anderson, Darian D 000012509<br>Anderson, Davien 000012523             |                                      |                                   |  |
| Anderson, Dominick J 000012524                                         | Anderson                             | Alexa M 000012000                 |  |
| Anderson, Ermi G 000011684                                             | Anderson, A                          | Alexa M 000012099                 |  |
| Anderson, Glenn A 000012351                                            | Date CourseTitle                     | Attendance WE Resolved Student Pr |  |
| Anderson, Hector D 000012589                                           | F 03/23/2018 Health Related Technolo |                                   |  |
| Anderson, Isaiah 000012550                                             | F 03/22/2018 Health Related Technolo |                                   |  |
| Anderson, Jacob D 000012038                                            |                                      |                                   |  |
|                                                                        |                                      |                                   |  |

#### SPECIALIZED STUDENT SOLUTIONS | SCHOOL NUTRITION | FINANCIAL MANAGEMENT | STUDENT INFORMATION

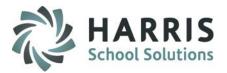

### **Delete Attendance for a single student**

Within the Admin Attendance Deletion module, users have the ability to delete attendance for a single date but can also use a variety deletion methods

| Delete Attendance        | Single student; attendance deletion for date selected                 |
|--------------------------|-----------------------------------------------------------------------|
| Delete Class Attendance  | Single student, all attendance for the <b>selected class</b> (am Cos) |
| Delete Class Type Attend | Single student, all attendance for <b>class type</b> (academics)      |
| Delete All Attendance    | Single student, all recorded attendance for all classes               |

When deleting large amounts of attendance ClassMate will prompt you to print an attendance report prior to deletion. ClassMate **always recommends** printing a record of the students attendance prior to deletion.

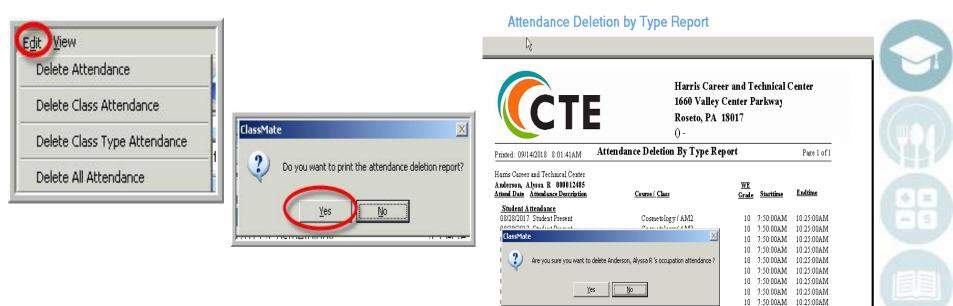

#### SPECIALIZED STUDENT SOLUTIONS | SCHOOL NUTRITION | FINANCIAL MANAGEMENT | STUDENT INFORMATION

### **Delete All Attendance for Classes** by Date

### **Getting Started**

Double click > My Modules > Double Click Admin Attendance> Click Admin Begin Session OR SE Admin Begin Session

Click the word "Edit" located on the toolbar bar along the top of the screen.

Select either :

**Delete Class Attendance by Date:** to delete the attendance for a single class on the specified date.

**Delete Location Attendance by Date:** to delete the attendance for a single location for **ALL COURSES and CLASSES** on the specified date.

Delete All Attendance by Date: to delete the attendance for ALL COURSES and CLASSES on the specified date. WARNING: This will delete for ALL LOCATIONS!!!!!

A confirmation to delete attendance for courses/classes will display Click **Yes** to continue deletion.

Accurate attendance can now be re-entered or inserted.

SPECIALIZED STUDENT SOLUTIONS | SCHOOL NUTRITION | FINANCIAL MANAGEMENT | STUDENT INFORMATION

Do not copy or distribute without written permission from Harris School Solutions. Copyright ©2015 [Unpublished Work] All rights reserved.

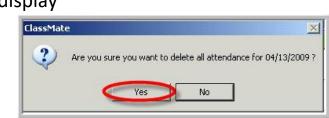

Edit View Daily Attendance Report Insert Class Present Delete Class Attendance by Date Delete Location Attendance by Date

Delete All Attendance by Date

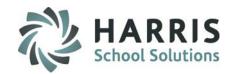

From the top toolbar along the top of the Admin Begin Session module > click the word "**Report**" > select report parameters and run report to generate the **Daily Attendance by Class** report.

Other commonly used Administrative Attendance reports found under the Reports Category:

Individual Students Student Attendance History Student Daily Work Ethics Report

Attendance Verification & Totals Attendance Submission Report Attendance Totals Report Attendance Verification Report

### Attendance Validations > Student Enrollment > ClassMate Data Validations

Missing Attendance – will only return classes that are set up to include WE Grading Duplicate Attendance – please print report as this validation deletes "duplicated attendance" for you to review & keep on file

SPECIALIZED STUDENT SOLUTIONS | SCHOOL NUTRITION | FINANCIAL MANAGEMENT | STUDENT INFORMATION

Do not copy or distribute without written permission from Harris School Solutions. Copyright ©2015 [Unpublished Work] All rights reserved.

### Administrative Attendance

**Attendance Reporting** 

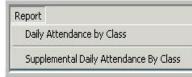

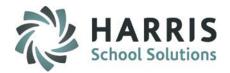

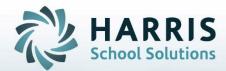

ClassMate 1660 Valley Central Parkway Suite 500 Bethlehem, PA 18017

Questions? Contact us! ClassMate HelpDesk 855-984-1228 support.classmate.net

**STUDENT INFORMATION | FINANCIAL MANAGEMENT | SCHOOL NUTRITION**